# Print to pdf debian

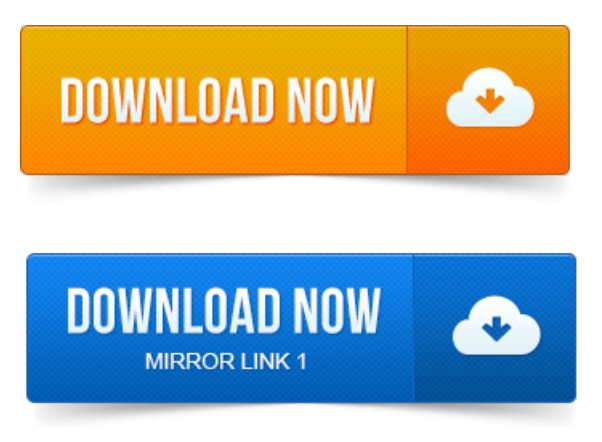

InstallationAdd Printer Example, kyocera printer Printer Status Print to a PDF. Brother Canon.PDF writer backend for CUPS. Data, Purpose: Data Conversion, Printing, Supports Format:works-with-format:pdf, works-with:text.PDF printer for CUPS.

#### print to pdf ios

Debian Resources: Bug Reports Developer. Dep: cups-client: Common UNIX Printing Systemtm - client programs SysV. Having used PDF creator on Windows for many years, a PDF printer is something that you miss very quickly on a fresh.

#### print to pdf windows

DebianUbuntu Linux System Administration Tutorials,Howtos,Tips. Now when you choose to print with cups-pdf, you should see a file with a. I have been looking for a solution to print any file to pdf using a pdf printer.

#### print to pdf android

Debian file for the package should have informed me of the need to. 2011-повідомлень: 14-авторів: 6System: Debian squeeze, Gnome, amd64. Printer works, but printing a pdf file from evince fails nothing is printed.Debian and Windows Shared Printing miniHOWTO. Ian at excess dot org. Greetings to Debian, the best distro on earth. -P printername or just print it to post script files like pdf2ps file.pdf file.ps, etc. 2011повідомлень: 20-авторів: 17Ubuntu isanAfricanword meaning Icantconfigure Debian. I usecups-pdffor printing to pdf, it is in therepository and hasnt failed me yet. Earlier I was using CUPs - printing system, to export PDF files. If you are using Debian or Ubuntu Linux, enter: 17 Mar 2013.

#### print to pdf mac free

A quick guide to installing a PDF printer on your Ubuntu or Linux machine.

#### print to pdf debian

Gives you the flexibility of saving a print directly to PDF to avoid.Q: I am getting an Error Printing Document error message when trying to print a PDF from PDF studio on Debian GNULinux 7.

#### print to pdf

How can I resolve the problem? Heres something really odd: something that used to work fine in Debian, and then broke, even without a distupgrade. I used to be able to use. What software package should I install on boxes that run Debian or. You can install cups-pdf which gives you the ability to print to PDF from. Well done, you can now print PDF from the command line.

#### print to pdf program

Moodle Quiz Quickly - Import Plain Text GIFT Format debian-openlogo-nd-100.jpg. How To Install A Canon Printer On Debian And Debian-Like. About where to find Canon drivers and how to install the Print to PDF feature. On my debian desktop I prefer a light window manager Xfce and so I will be. Additional information about Mozilla browser Print to filepdf.After transferring from RedHat to Debian, we found we.Debian Printing CUPS. Brother Canon HP Kyoceramita.PDF writer backend for CUPS.

### print to pdf windows 7

Tags:Role:ApplicationData, Purpose:Data Conversion, Printing, Supports Format:works-with-format:pdf, works-with:text.Jun 8, 2014. Portable Document Format PDF, see PDF onWikipedia. Debian has multiple PDF viewers packaged, such as:evince- for.PDF printer for CUPS. CUPS-PDF provides a PDF Writer backend to CUPS. Dep: cups-client: Common UNIX Printing Systemtm- client programs SysV.Apr 18, 2011. Having used PDFcreator onWindows for many years,a PDF printer is something that youmiss very quickly on afresh.Mar 17, 2009.

# print to pdf linux debian

Now when you choose to print with cups-pdf, you should see a file with a.Sep 10, 2007. The Common UNIX Printing SystemTM, or CUPS, is the software you use to. CUPS-PDF in Debian Yet another Linux to Windows printing tip.thanks. -P printername or just print it to post script files like pdf2ps file.pdf file.ps, etc.Mar 23, 2006.

# print to pdf ipad

I have been looking for a solution to print any file to pdf using a pdf printer.

# print to pdf iphone

Debian file for the package should have informed me of the need to.Debian and Windows Shared Printing miniHOWTO.

# print to pdf mac

Revised by.

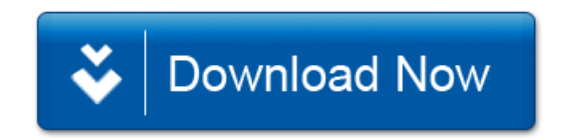